Министерство образования и науки Российской Федерации Федеральное агентство по образованию

Томский политехнический университет

\_\_\_\_\_\_\_\_\_\_\_\_\_\_\_\_\_\_\_\_\_\_\_\_\_\_\_\_\_\_\_\_\_\_\_\_

УТВЕРЖДАЮ: Декан ЭФФ

\_\_\_\_\_\_\_\_\_\_Евтушенко Г.С.

 $x_{\text{max}}$  2005г.

# ИССЛЕДОВАНИЕ РЕЗИСТИВНЫХ ИЗМЕРИТЕЛЬНЫХ ПРЕОБРАЗОВАТЕЛЕЙ

Методические указания по подготовке и выполнению лабораторной работы № 424 по курсу "Методы и средства измерений" для студентов специальности 190900- Информационно-измерительная техника и технологии

Томск 2005г.

## УДК 621.317.39 (075.8)

Исследование свойств резистивных измерительных преобразователей. Методические указания по подготовке и выполнению лабораторной работы № 424 по курсу "Методы и средства измерений" для студентов специальности 190900 - "Информационно-измерительная техника и технологии". Томск, изд. ТПУ,  $2005. - 18$  c.

Составители: Б.Б.Винокуров

Рецензент В.В.Вотяков

Методические указания рассмотрены и рекомендованы методическим семинаром кафедры информационно-измерительной техники 26.01.2005г.

Зав. кафедрой ИИТ ПРОБОВ.К.Жуков

## УСЛОВНЫЕ ОБОЗНАЧЕНИЯ, ИСПОЛЬЗУЕМЫЕ В МЕТОДИЧЕСКИХ УКАЗАНИЯХ

- ИП измерительный преобразователь;
- РП реостатный преобразователь;
- ФП функциональный преобразователь;
- ШИ шаговый искатель;
- R сопротивление реостатного преобразователя;
- X линейное перемещение чувствительного элемента ИП;
- ϕ угловое перемещение чувствительного элемента ИП.

#### РЕКОМЕНДУЕМАЯ ЛИТЕРАТУРА

1. Е.С.Левшина, П.В.Новицкий. Электрические измерения физических величин. Измерительные преобразователи. - М.: Энергоатомиздат, 1983, с.320.

### ЗАДАНИЕ ДЛЯ САМОСТОЯТЕЛЬНОЙ РАБОТЫ

- Изучить принцип действия, разновидности и свойства реостатных ИП.

- Изучить измерительные схемы включения реостатных ИП, их особенности, достоинства, недостатки.

- Изучить принцип моделирования реостатного ИП с функциональной зависимостью R=f(X) заданного вида.

Изучить влияние нагрузки на результирующие характеристики преобразования различных схем включения реостатных ИП.

- Ознакомиться с целью и программой работы, с назначением и порядком работы средств измерения, лабораторным макетом.

ИССЛЕДОВАНИЕ СВОЙСТВ РЕОСТАТНЫХ ПРЕОБРАЗОВАТЕЛЕЙ

1. ЦЕЛЬ РАБОТЫ

1.1. Исследовать реостатные преобразователи линейного, углового перемещения, ступенчатый функциональный преобразователь с регулируемой функцией преобразования.

1.2. Исследовать схемы включения РП, научиться выбирать оптимальные значения сопротивления нагрузки схемы.

1.3. Получить практические навыки исследований, научиться проводить анализ и обработку результатов исследований.

2. ПРОГРАММА РАБОТЫ

Программа выполнения данной работы рассчитана на 4 часа аудиторного времени. Поэтому в соответствии с резервом времени, отводимым на данную работу, конкретные ее пункты назначаются преподавателем.

2.1. Исследовать функции преобразования R=f(X) для РП №1 и R=f(ф) для РП №2 и №3.

2.2. Исследовать включение РП в предложенные измерительные схемы (последовательную, параллельную и мостовую). Определить влияние сопротивления нагрузки на функцию преобразования схемы.

2.3. Исследовать возможности ступенчатого функционального преобразователя с регулируемой функцией преобразования, выбирая для реализации различные варианты нелинейных функций преобразования.

2.4. Исследовать включение ступенчатого функционального РП(№4) в различные измерительные схемы (без дополнительного подключения нагрузочных сопротивлений и с их подключением параллельно нагрузке измерительной схемы.

2.5. Обработать результаты измерений.

2.6. По полученным экспериментальным данным представить графические зависимости и сравнить их с расчетными для заданного варианта.

2.7.Представить выводы по результатам проделанной работы.

3. ОПИСАНИЕ ЛАБОРАТОРНОГО МАКЕТА

Лабораторная установка включает в себя лабораторный макет и комбинированный цифровой прибор типа Щ4300 (Щ4313) или любой другой аналогичного назначения.

Лабораторный макет выполнен в отдельном корпусе унифицированной конструкции (рис.1).

В макете сверху расположены исследуемые реостатные измерительные преобразователи:

- линейного перемещения от О до 16 см - №1 (рис.2, а);

- углового перемещения от О<sup>0</sup> до 300° - №2 (рис.2,б);

- углового перемещения нелинейный (функциональный) от 0° до 300° - №3(рис.2,д);

- ступенчатый функциональный с регулируемой функцией

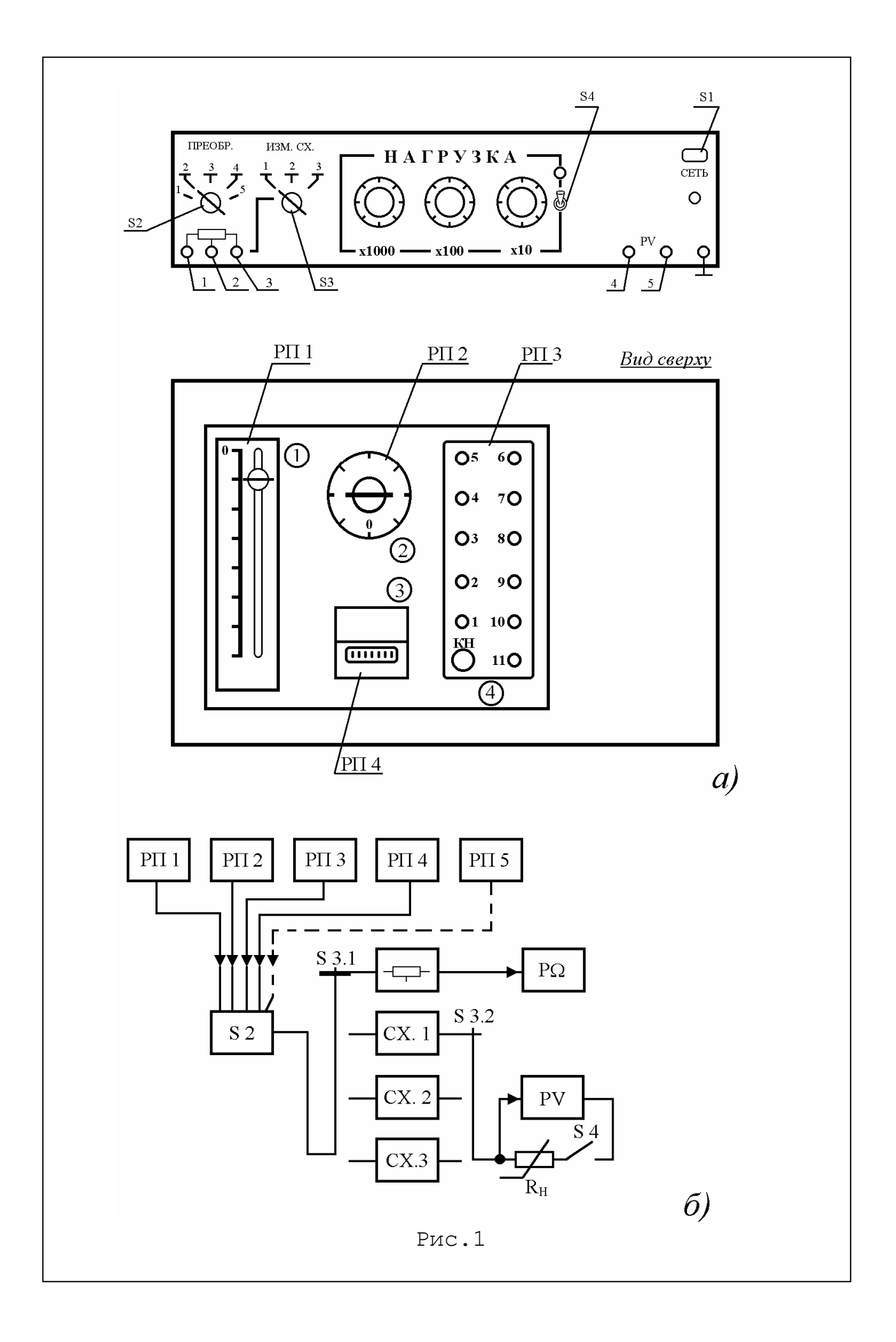

преобразования - №4 (рис.2,ж). Преобразователь №4 состоит из набора (11 шт.) регулируемых резисторов. Разовым нажатием кнопки шагового искателя (ШИ) последовательно включаются резисторы с  $R_1$  по  $R_{11}$ .

*На лицевой панели макета имеются:* 

- Тумблер S1 для включения макета в сеть;

- переключатель S2 - для включения в схему выбранного для исследования РП (№№1,2,3 или 4). Рядом с выбранным РП загорается индикаторная лампочка.

- три выводные клеммы каждого РП (маркированы цифрами  $1, 2, 3);$ 

- переключатель S3, с помощью которого может быть выбрана схема включения РП:

а) в крайнем левом положении переключателя S3 с помощью омметра измеряется непосредственно сопротивление выбранного РП, (омметр подсоединяется к клеммам 1-2 или  $2-3$ ) :

б) при переключении S3 в положения 1, 2 или 3 соответственно каждый из выбранных РП, расположенных на верхней крышке макета, включается соответственно в *последовательную* схему, в *параллельную* схему или в два соседних плеча мостовой схемы (рис.3 а, б или в).

- тумблер S4 подключает сопротивления нагрузки параллельно выходу измерительной схемы (измерительному прибору). Значение сопротивлений нагрузки могут быть заданы в широких пределах - от О до 10 ком с дискретностью 10 Ом;

- к клеммам 4-5 (PV) подключается универсальный измерительный прибор в режиме измерения постоянных напряжений (см. приложение А).

4. ОБЩИЕ СВЕДЕНИЯ О РЕОСТАТНЫХ ПРЕОБРАЗОВАТЕЛЯХ

Реостатными называются измерительные преобразователи, выполненные в виде реостата, движок которого перемещается под действием входной преобразуемой величины. Выходной величиной является электрическое сопротивление, функционально связанное с линейным(X) или угловым (ϕ) перемещением движка. Следует отметить, что с перемещением

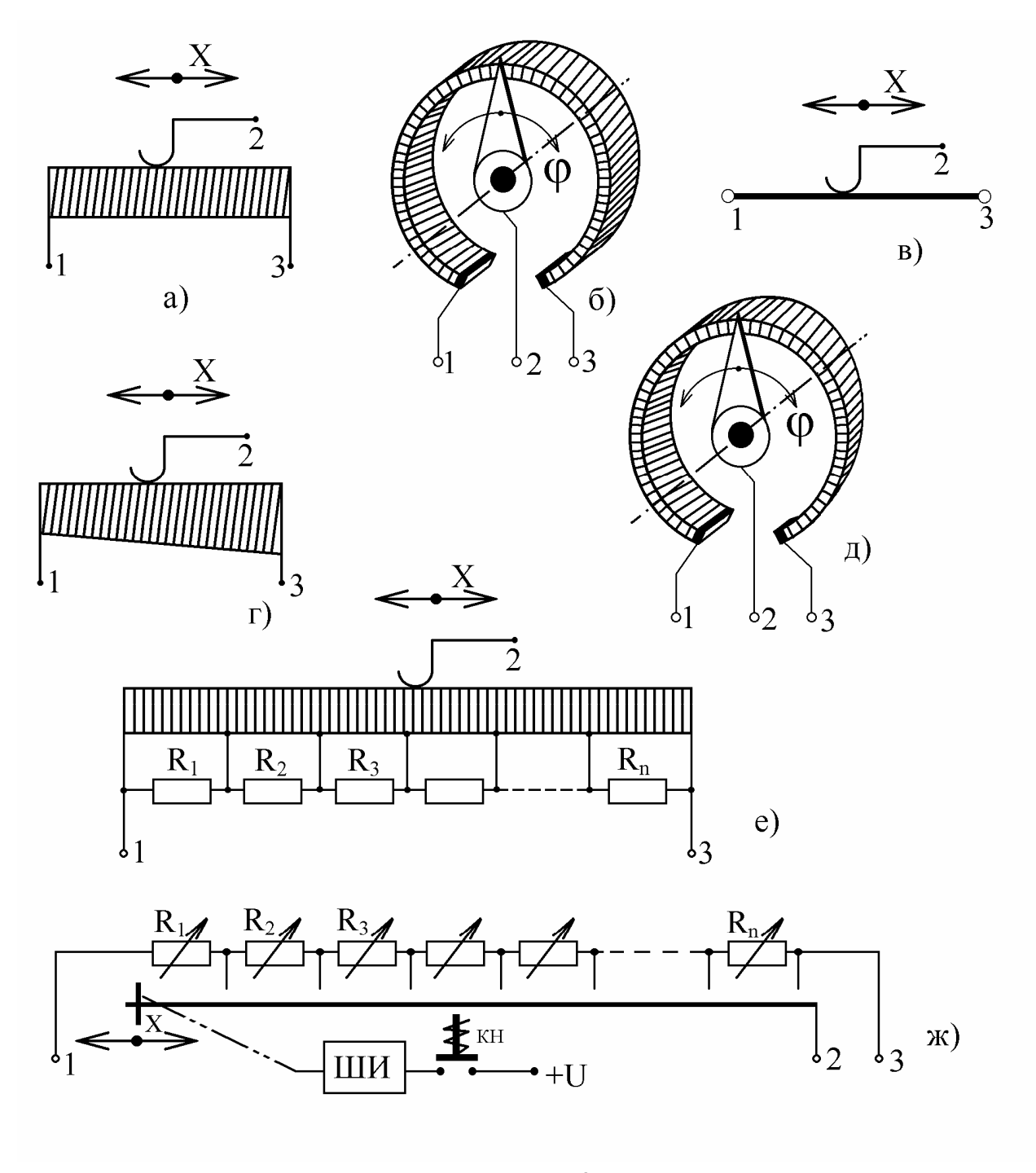

Рис. 2

связаны многие неэлектрические величины давление, сила, расход, уровень, ускорение и т.п.

В зависимости от материала чувствительного элемента реостатные ИП разделяются на *проволочные* и *непроволочные*. Наиболее распространенными являются проволочные РП. У проволочных РП на каркас из изоляционного материала намотана виток к витку изолированная проволока. Изоляция проволоки на верхней грани каркаса зачищается и по полученной проводящей дорожке скользит контактная щетка.

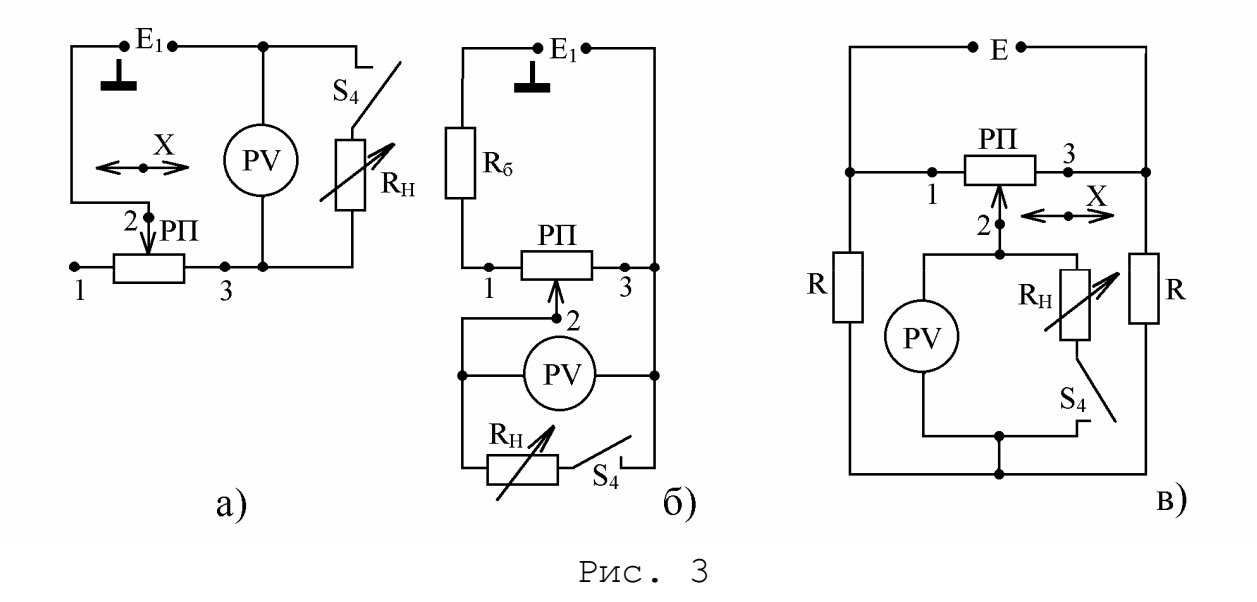

На рис.2а,б изображены проволочные РП линейного и углового перемещений.

В качестве материала проволоки чаще всего применяется *манганин, константан, фехраль*, обладающие сравнительно большим удельным сопротивлением и низким температурным коэффициентом сопротивления (ТКС), что в значительной степени уменьшает температурную погрешность. В особых случаях применяют проволоку из сплава платины с иридием, что позволяет создать высокоомные долговечные РП небольших габаритов. Диаметр проволоки рассчитывается исходя из допустимой мощности, выделяемой в преобразователе.

Движок (щетка) выполняется в виде пластин определенной формы или нескольких жестких проволок из серебра, фосфористой бронзы, сплава платины с иридием и др.

Каркасы РП выполняются из изоляционных материалов, например, *гетинакса, текстолита, стеклопластика*. Для улучшения условий теплоотдачи каркасы изготовляют из алюминиевых сплавов, покрытых изоляционной пленкой. Такие каркасы позволяют за счет хорошей теплопроводности повысить плотность тока и, следовательно, увеличить чувствительность РП.

Вид функции преобразования зависит от многих факторов. Преобразователи с одинаковыми поперечными размерами по длине каркаса при равномерном шаге намотки проводом одного диаметра имеют линейную характеристику вида

$$
R_x = XX \t R/L, \t(1)
$$

где R - полное сопротивление РП; L- полная длина намотки РП; X - перемещение чувствительного элемента ИП контактной щетки.

Наибольшей линейностью обладают реохордные преобразователи, у которых на верхнюю грань каркаса наносится либо пленка из металла или полупроводника, либо вдоль каркаса натягивается проволока (струна), по которым скользит щетка (рис.2 в).

Нелинейная функция преобразования достигается либо применением намотки проволокой с переменным шагом, либо применением намотки проволоками разного диаметра или с различным удельным сопротивлением, либо с помощью каркасов различной конфигурации (рис.2,г) или путем шунтирования отдельных участков обмотки преобразователя с линейной характеристикой резисторами с различными сопротивлениями (рис.2,е).

Существуют специальные типы многооборотных РП с угловым перемещением спирали, в которых движок перемещается с помощью дополнительного кинематического устройства. РП, у которых функция преобразования имеет нелинейный характер, называются функциональными преобразователями (ФП).

Одним из вариантов функционального РП является ступенчатый преобразователь из набора непроволочных регулируемых резисторов (представлен в макете под номером 4). Каждый из этих резисторов эквивалентен сопротивлению одного из витков проволочного РП. Преобразователь состоит из N резисторов, соединенных последовательно друг с другом. Подбирая сопротивление каждого резистора, можно реализовать нелинейную функцию R=f(X) заданного вида.

Преобразование выходной величины РП -сопротивления в электрический сигнал, ток или напряжение, осуществляется с помощью измерительной схемы. Вид схемы включения РП в значительной степени определяет характер функции преобразования всего устройства. Простейшей является схема последовательного включения РП с источником питания и прибором (рис.3,а). Значение тока зависит от перемещения движка РП следующим образом;

$$
I = E_{\rm n}/R_{\rm H} + R (1 - X/L), \qquad (2)
$$

где R<sub>н</sub> - сопротивление нагрузки; R - сопротивление

всего преобразователя.

Зависимость (2) носит нелинейный характер.

На рис.3, б представлена параллельная схема включения  $\rm{P}\Pi$ (схема делителя напряжения). Выходное напряжение, измеряемое прибором, определяется выражением:

$$
U_X = \frac{E_n \cdot (X/L)}{1 + R/R_n \cdot (X/L) \cdot (1 - X/L)} = \frac{E_n \cdot \varepsilon}{1 + \frac{\varepsilon(1 - \varepsilon)}{a}}
$$
(3)

где  $\epsilon = X/L$  - относительное перемещение движка РП, и  $a = R_{H}/R$ 

Из выражения (3) видно, что зависимость U=f(X)  $\mathbf{B}$ общем случае носит нелинейный характер. Однако, если сопротивление нагрузки достаточно большое  $(R_{H}>>R)$ , TO характеристика принимает линейный вид  $U_x = E_\pi (X/L)$ .

На рис. 3, в показано дифференциальное включение РП в мостовую измерительную схему. Эта схема характеризуется достаточно хорошей линейностью при правильно подобранном сопротивлении нагрузки. Кроме TOTO, дифференциальное включение РП в мостовую схему (в соседние плечи моста) увеличивает чувствительность и точность измерения. Α также позволяет измерить перемещение вида ±X (в разные стороны от нулевой отметки).

Во всех рассмотренных схемах показания зависят от стабильности источника питания.

Для реостатных преобразователей характерны следующие виды погрешностей.

а. Погрешность дискретности. Непрерывному изменению входной величины-перемещения соответствует ступенчатое изменение сопротивления. Так проволочных ДЛЯ  $P\Pi$ погрешность дискретности  $\gamma=1/2$ Wx100  $\,{}^{\circ}_{\circ}$  , где W число витков намотки.

б. Температурная погрешность. Она обусловлена с одной стороны определенным значением температурного коэффициента сопротивления (ТКС) материала проволоки РП, а с другой стороны неравенством температурных коэффициентов линейного расширения проволоки и каркаса РП.

в. Погрешность, обусловленная нелинейностью реальной характеристики РП, если его паспортная характеристика линейна. Дополнительная погрешность определяется видом измерительной схемы включения РП и значением нагрузки

 $10<sup>1</sup>$ 

5. КОНТРОЛЬНЫЕ ВОПРОСЫ К РАБОТЕ (ДЛЯ САМОПРОВЕРКИ)

5.1. Объяснить принцип действия реостатных преобразователей, их разновидности.

5.2. Перечислить основные конструктивные элементы реостатных ИП и указать какие требования предъявляются К НИМ.

5.3. Какие измерительные схемы могут быть использованы для включения РП, их особенности?

5.4. Как влияет значение сопротивления нагрузки на линейность характеристики преобразования схемы?

5.5. Как выполняются реостатные преобразователи для получения нелинейной функции преобразования?

6. МЕТОДИЧЕСКИЕ УКАЗАНИЯ ПО ВЫПОЛНЕНИЮ ПРОГРАММЫ **PAROTH** 

6.1. Снять статические характеристики для всех видов реостатных преобразователей R=f(X) или R=f( $\varphi$ ).

Для снятия характеристик переключатель S2 установить положение, соответствующее номеру выбранного  $\mathbf{B}$  $\mathbb{P}\Pi$  . Переключатель S3 установить в крайнее левое положение. Универсальный измерительный прибор подключить к клеммам 1-2, подготовить прибор к работе в качестве омметра (см. приложение А).

Включить макет в сеть тумблером S1. Убедиться, что загорелся индикатор выбранного РП. Задавая перемещение (линейное или угловое) снять не менее 10 точек статической характеристики. Данные занести в табл.1.

Таблица 1

| Х, см или ф, град. |  |  |  |  |  |  |
|--------------------|--|--|--|--|--|--|
| υм                 |  |  |  |  |  |  |

6.2. Исследование измерительных схем включения преобразователей. Исследование реостатных **RNHRNILE** нагрузки R<sub>н</sub> на их передаточные характеристики.

зависимости от объема часов аудиторных занятий  $\mathbf{B}$ студенту могут быть заданы для исследования все РП и все варианты измерительных схем, или выборочно варианты РП и подлежащие исследованиям схемы.

|               | Измери-                      |                | Рабочий реостатный преобразователь |               |                                     |               |  |  |  |
|---------------|------------------------------|----------------|------------------------------------|---------------|-------------------------------------|---------------|--|--|--|
|               | тельная                      |                | $N^{\circ}$ 1                      | $N^{\circ}$ 2 | $N^{\mathfrak{g}}$<br>$\mathcal{S}$ | $N^{\circ}$ 4 |  |  |  |
|               | схема                        |                | (рис. 2а)                          | (рис. 2б)     | (рис. 2д)                           | (рис. 2ж)     |  |  |  |
| Α             | $\overline{\text{PII}}$<br>3 | $R_H = \infty$ |                                    |               |                                     |               |  |  |  |
|               |                              | $R_H = V_{ar}$ |                                    |               |                                     |               |  |  |  |
| $\mathbf B$   | $N^{\circ}$ 1                | $R_H = \infty$ |                                    |               |                                     |               |  |  |  |
|               | (CM.<br>рис. За)             | $R_H = V_{ar}$ |                                    |               |                                     |               |  |  |  |
| $\mathcal{C}$ | $N^{\circ}$ 2                | $R_H = \infty$ |                                    |               |                                     |               |  |  |  |
|               | (CM.<br>рис. 3б)             | $R_H = V_{ar}$ |                                    |               |                                     |               |  |  |  |
| $\mathbb D$   | $N0$ 3                       | $R_H = \infty$ |                                    |               |                                     |               |  |  |  |
|               | (CM.<br>3B)<br>рис.          | $R_H = V_{ar}$ |                                    |               |                                     |               |  |  |  |

Таблица 2.

В табл. 2 представлены различные варианты исследований, которые предлагаются студенту.

Перед выполнением каждого варианта необходимо подготовить макет к работе. Переключателем S2 задать выбранный тип РП. Переключатель S3 установить в положение, соответствующее выбранной схеме включения. Включив тумблер S4 задать желаемое сопротивление нагрузки. К клеммам 4-5 подключить универсальный прибор. Подготовить прибор к работе для измерения выходного сигнала (в зависимости от выбранной схемы ток I или напряжение U. Затем тумблером S1 включить макет в сеть.

Снять зависимость выходной электрической величины схемы от перемещения движка РП при выключенной и подключенной нагрузке. Данные занести в табл.3 , представленной здесь в обобщенном виде, объем заполнения которой определяется конкретным заданием.

По полученным данным построить функции преобразования. Провести аналитический расчет зависимостей для выбранных схем включения разных РП с учетом и без учета нагрузки. Представить графики указанных зависимостей. Сравнить с экспериментальными характеристиками и объяснить различия.

|                            | Х (или $\varphi$ ) |  |  |  |
|----------------------------|--------------------|--|--|--|
| $R_{\rm H}\!=\!8$          | I(MJM U)           |  |  |  |
|                            | Х (или $\varphi$ ) |  |  |  |
| $R_{\rm H}{=}R_{\rm M1}$   | I(MJM U)           |  |  |  |
|                            | $\cdots$           |  |  |  |
| $R_{\rm H}{=}R_{\rm N2}$   | $\cdots$           |  |  |  |
| $\vdots$                   | $\cdots$           |  |  |  |
|                            | $\cdots$           |  |  |  |
| $R_{\rm H}{=}\,R_{\rm Mn}$ | $\cdots$           |  |  |  |
|                            | $\cdots$           |  |  |  |

Таблица 3.

6.3. Исследование ступенчатых функциональных преобразователей (ФП) с регулируемой функцией преобразования (№ 4).

На рис. 2, ж представлена электрическая схема ФП, с помощью которого можно реализовать различного вида функциональные зависимости R=f(n), гле n - количество регулируемых резисторов, которые последовательно вводятся в схему разовым нажатием кнопки шагового искателя (ШИ). Возможные варианты функций R=f(n) представлены на рис.4.

Из представленных графиков выбирается заданный вид зависимости. Методика подбора величины сопротивлений резисторов для обеспечения выбранной функции преобразования следующая:

Графически построить на  $1.$ диаграммной бумаге (миллиметровке) выбранную функциональную зависимость.

Рассчитать цену деления диаграммной сетки  $2.$  $\mathbf{B}$ условия, значениях сопротивления из ЧТО *<u>USBECTHO</u>* предельное значение приращения сопротивления RЦQ) настоящего макета это 68 Ом) и количество делений "а" на этом участке  $\Delta R_{max}$ . Цена деления C=R<sub>max</sub>/a

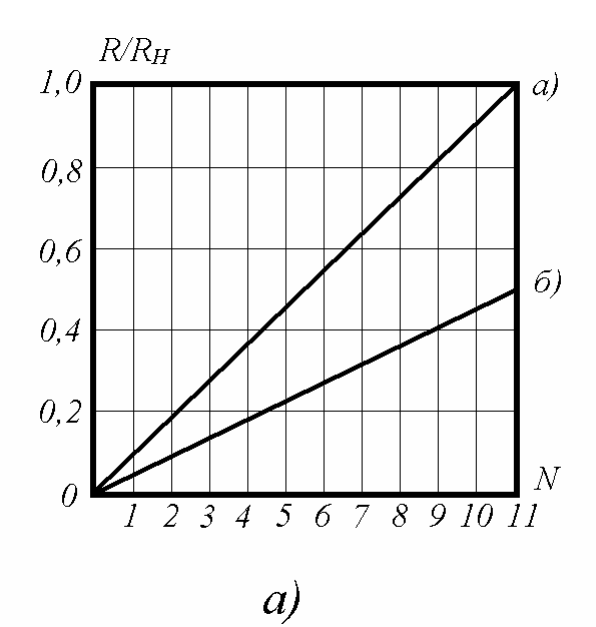

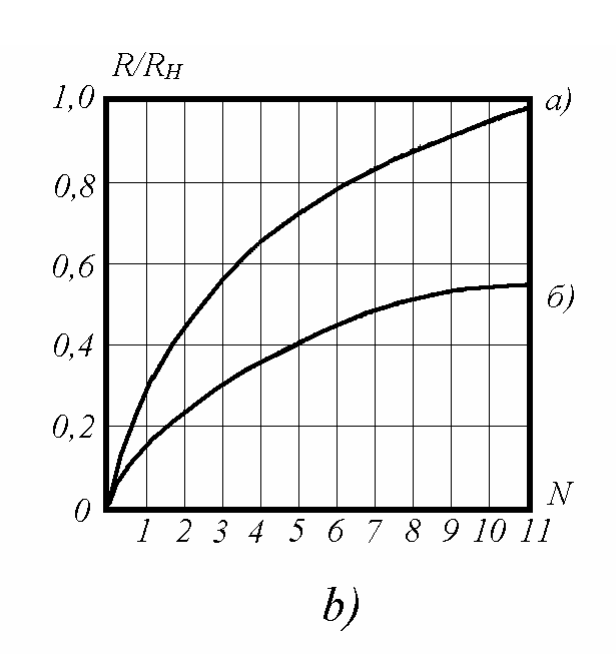

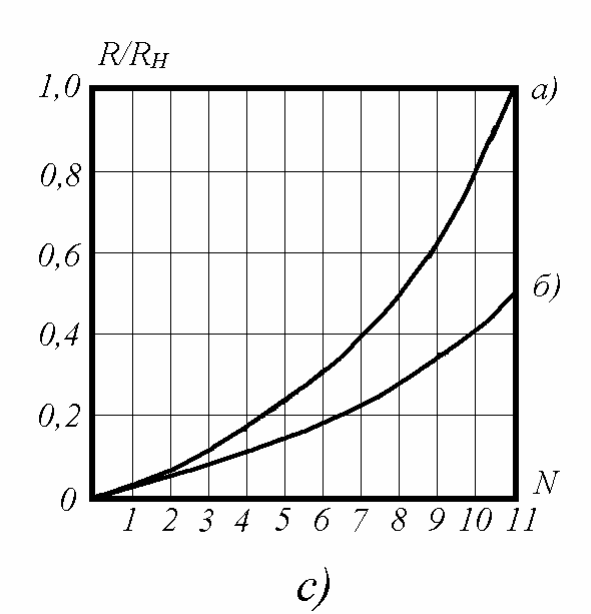

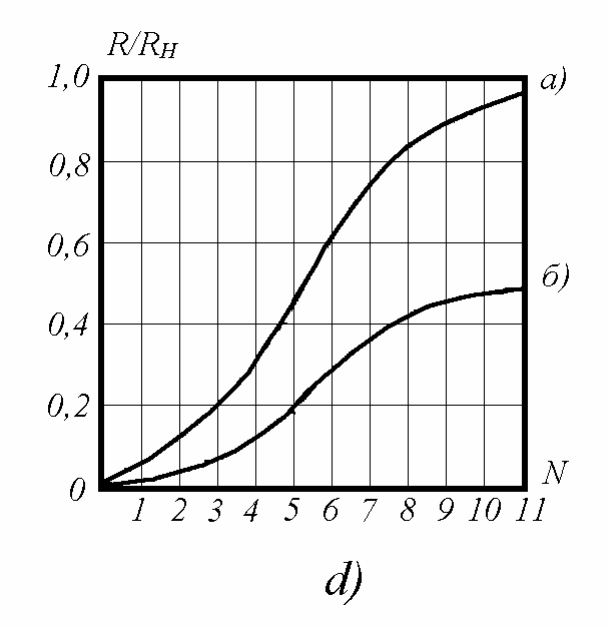

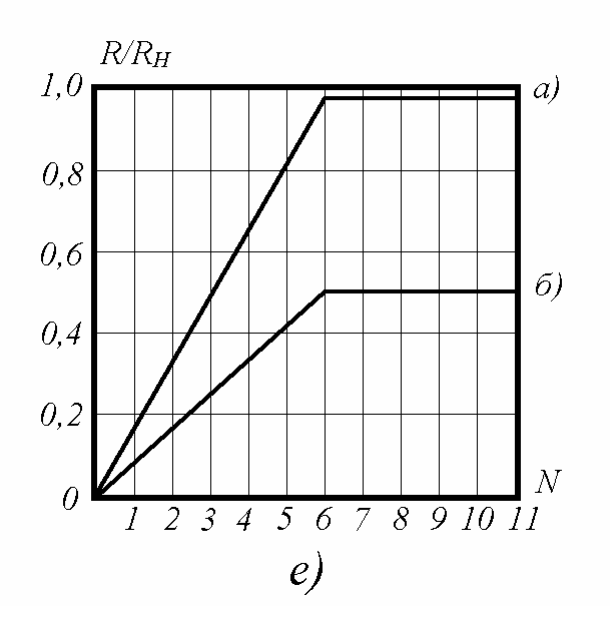

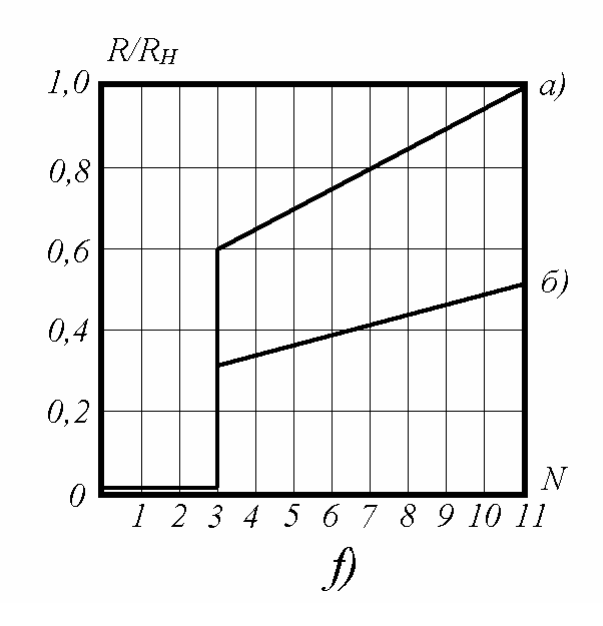

Рис. 4.

3. Выбрать пределы регулирования отдельных резисторов, обеспечивающих данную функцию преобразования. Для чего определить количество делений (высоту ступеней) для каждой точки заданной функции и определить сопротивление R<sub>i</sub>=сха. Данные занести в табл.4.

Таблица 4

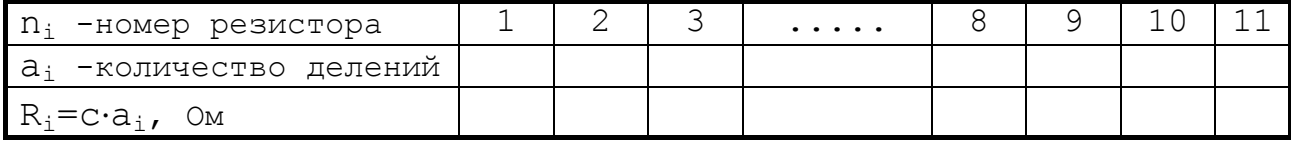

4. Экспериментально установить значения сопротивлений R<sub>i</sub> каждого из 11 регулируемых резисторов преобразователя №4. Для чего переключатель S2 включить в положение 4. Переключатель S3 - в крайнее левое положение. Подключить омметр к клеммам 1-2 (или 2-3). Тумблером S1 включить макет в сеть. Нажатием кнопки ШИ установить подвижный контакт в исходное положение (загорается индикатор рядом с регулируемым резистором R1).

С помощью отвертки, вращая шлиц резистора, установить первое значение R1, соответствующее первой точке кривой.

Нажатием кнопки ШИ передвинуть движок на один шаг, второй резистор. Регулировкой резистора R2 ПОДКЛЮЧИВ добиться значения, соответствующего второй точке кривой.

Аналогичным образом установить требуемые значения всех остальных сопротивлений преобразователя.

Такой преобразователь с заданной и настроенной функциональной зависимостью можно исследовать в соответствии с п.6.2 настоящих методических указаний.

Полученные данные обработать, построить графики, сделать выводы.

### 7. СОДЕРЖАНИЕ ОТЧЕТА

Титульный лист с указанием названия института, название кафедры, номер и наименование работы, исполнители, дата выполнения работы.

- Цель работы;
- Программа работы;
- Схемы включения РП;
- Таблицы, графики зависимостей;
- Примеры расчетов;
- Выводы по отдельным пунктам работы.

#### Приложение А

### ИНСТРУКЦИЯ ПО ЭКСПЛУАТАЦИИ КОМБИНИРОВАННОГО ЦИФРОВОГО ПРИБОРА Щ4313 (Щ4300)

1. Комбинированный цифровой прибор Щ4313 предназначен:

- для измерения силы и напряжения постоянного и переменного тока;

- для измерения сопротивления постоянному и переменному току;

2. Технические данные.

Диапазон измерения:

200 мВ ÷ 2 000 мВ;

200 мА ÷ 2 000 мА;

200 Ом ÷ 2 000 ком.

3. Устройство выполнено в виде блоков бесфутлярной конструкции.

На передней панели прибора расположены кнопки и тумблеры управления:

- тумблер включения питания от сети;

- кнопки выбора режима работы;

- кнопка выбора вида режима;

- кнопки переключения диапазонов;

- клеммы с указанием режима работы и номерности;

- цифровое отсчетное устройство.

4. Порядок работы

4.1. Включить в сеть шнур питания прибора.

4.2. Выбрать режим работы и вид режима, диапазон измерения нажатием кнопок (если значение измеряемой величины неизвестно, то измерение необходимо начинать с наибольшего предела измерения).

4.3. Тумблер "Сеть" установить в положение "Вкл.", при этом должно загореться цифровое отсчетное устройство.

ЗАМЕЧАНИЯ:

### ИССЛЕДОВАНИЕ РЕОСТАТНЫХ ИЗМЕРИТЕЛЬНЫХ ПРЕОБРАЗОВАТЕЛЕЙ:

Методические указания по Подготовке и выполнению лабораторной работы №424 по курсу "Методы и средства измерений" для студентов специальности 19.09 - Информационноизмерительная техника и технологии

Составители : Б.Б.Винокуров

Рецензент: В.Ф.Вотяков

Подписано к печати \_\_\_\_\_\_\_ Формат 60х84/16. Бумага №2. Плоская печать.Усл.печ.л.\_\_.Уч.-изд.л.\_\_\_\_ Тираж \_\_\_\_ экз. Заказ №\_\_\_\_\_\_\_\_ Бесплатно. Ротапринт ТПУ.634050,Томск, пр. Ленина, 30.